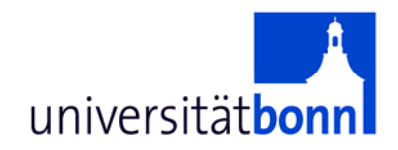

# **Automatische Verfolgung von stabilen Regionen**

#### Martin DrauschkeInstitut für Photogrammetrie Bonn 20. Juli 2006

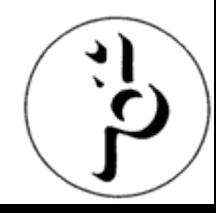

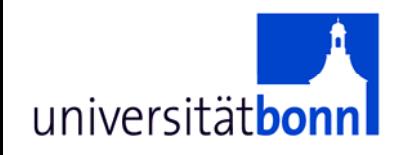

## **Zur Erinnerung: Skalenraum**

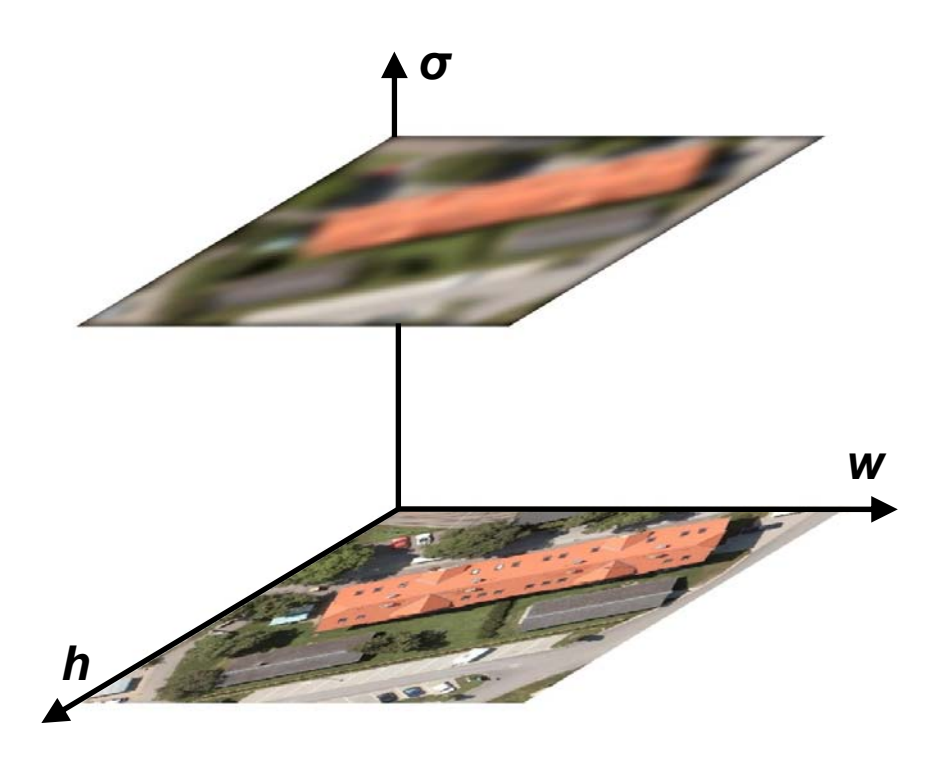

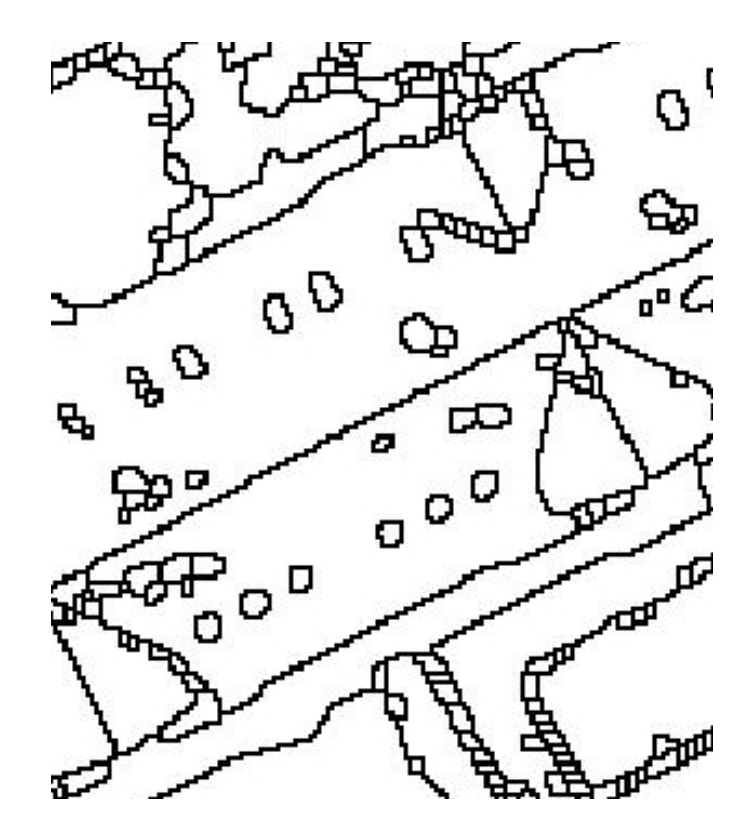

Gauß'scher Regionendetektion Skalenraum mit Wasserscheiden

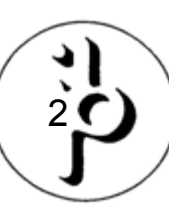

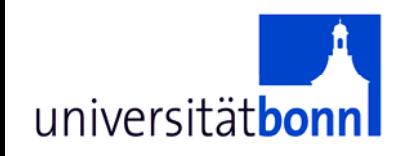

# **Versuchsaufbau**

• Gauß'scher Skalenraum mit den diskreten **Skalen**  $\sigma_i = 2^{\frac{i}{n}} \sigma_0, i = -N_1, ..., 0, ..., N_2$ 

\n- Interval: 
$$
[\sigma_{-N_1}, \sigma_{N_2}]
$$
\n- A Layers pro Bildpyramidenstufe
\n

• Glättung:  $\mathbf{f}(x, y, \sigma_i) = \mathbf{f}(x, y) * G_{\sigma_i}(x, y)$ 

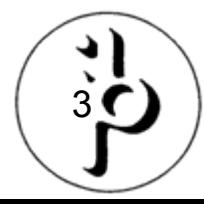

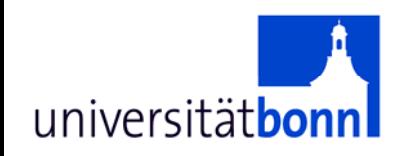

# **Versuchsaufbau (2)**

• Gradientenstärke mit Median-Gewichtung

$$
g(x, y, \sigma_i) = \sqrt{\sum_{c=1}^{3} \frac{\|\nabla f_c(x, y, \sigma_i)\|^2}{var(n_c)}}
$$

mit

• Bildsegmentierung mit Wasserscheiden

 $l(x, y, \sigma_i) = WS \left[ max(0, q(x, y, \sigma_i) - var(n_c)) \right]$ 

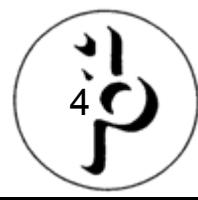

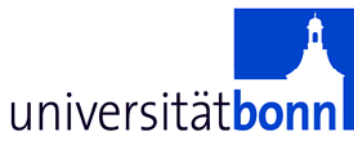

#### **Manuelle Verfolgung Beispiel: Toyonaka**

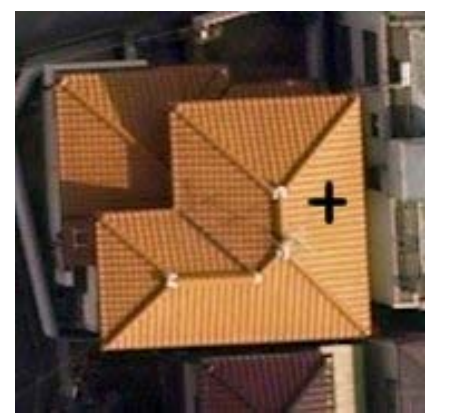

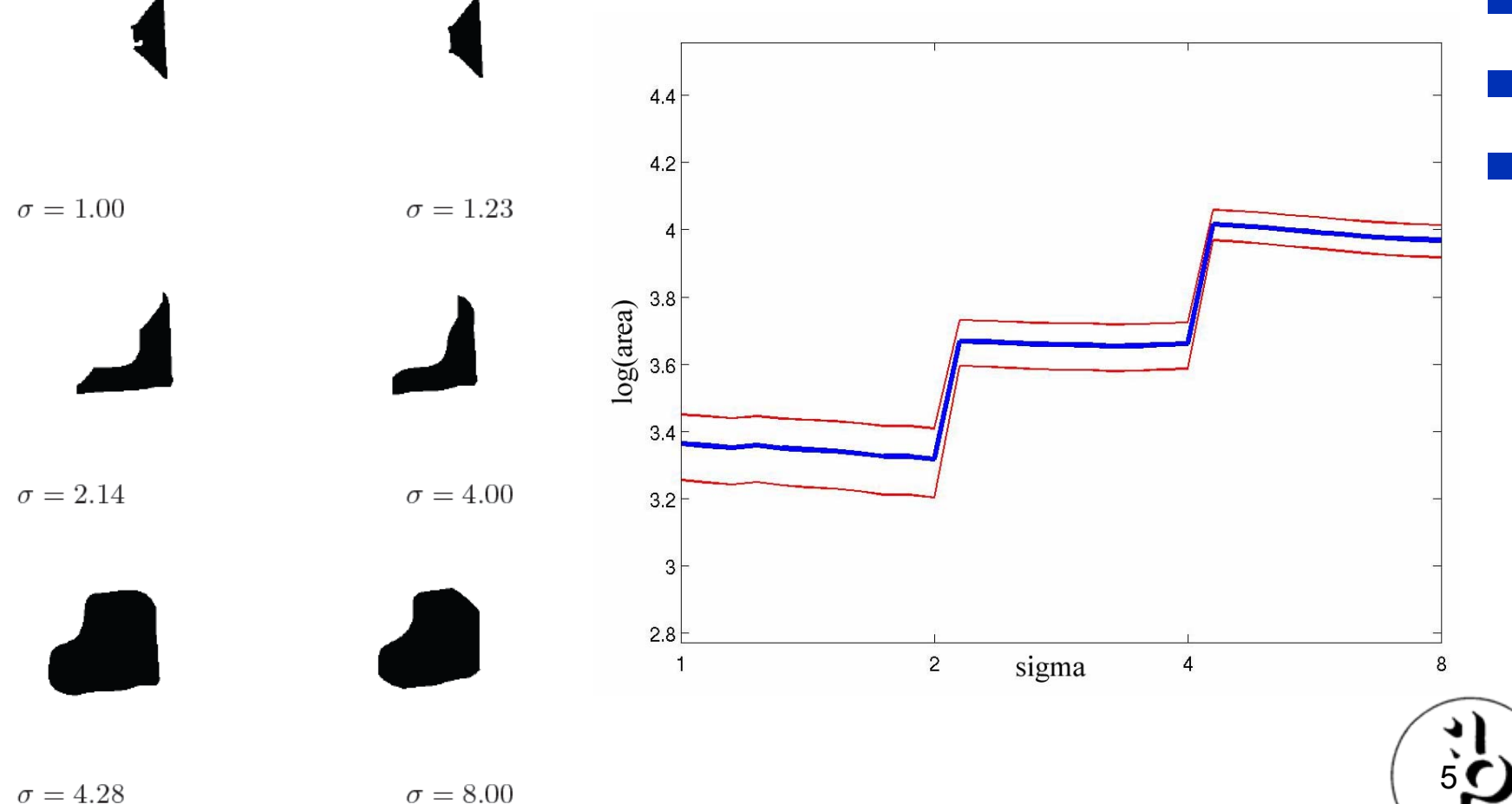

# universitätbonnl Methodische Probleme der **manuellen Selektion**

**1. Zuordnung der Regionen verschiedener Layer** 

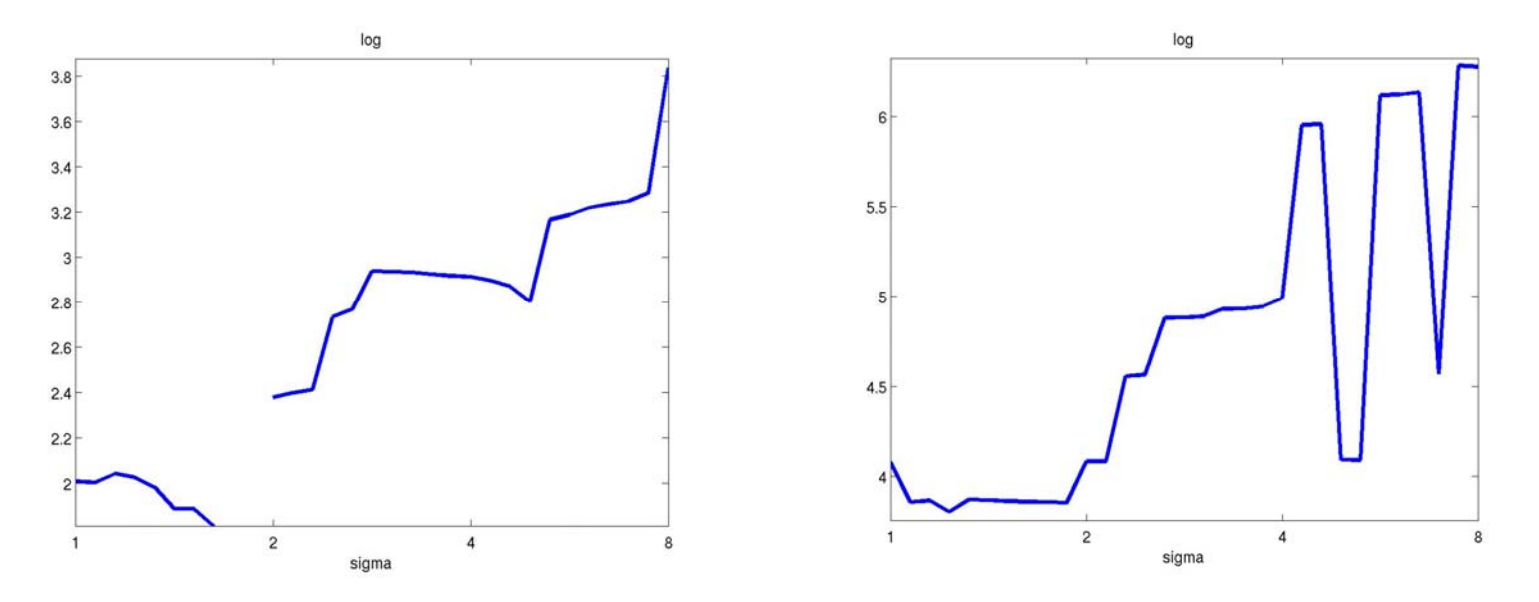

6unstetige bzw. stark oszillierende Kurven

# universitätbonnl Methodische Probleme der **manuellen Selektion**

**2. ungefähr konstante Flächeninhalte als Kriterium für Stabilität**

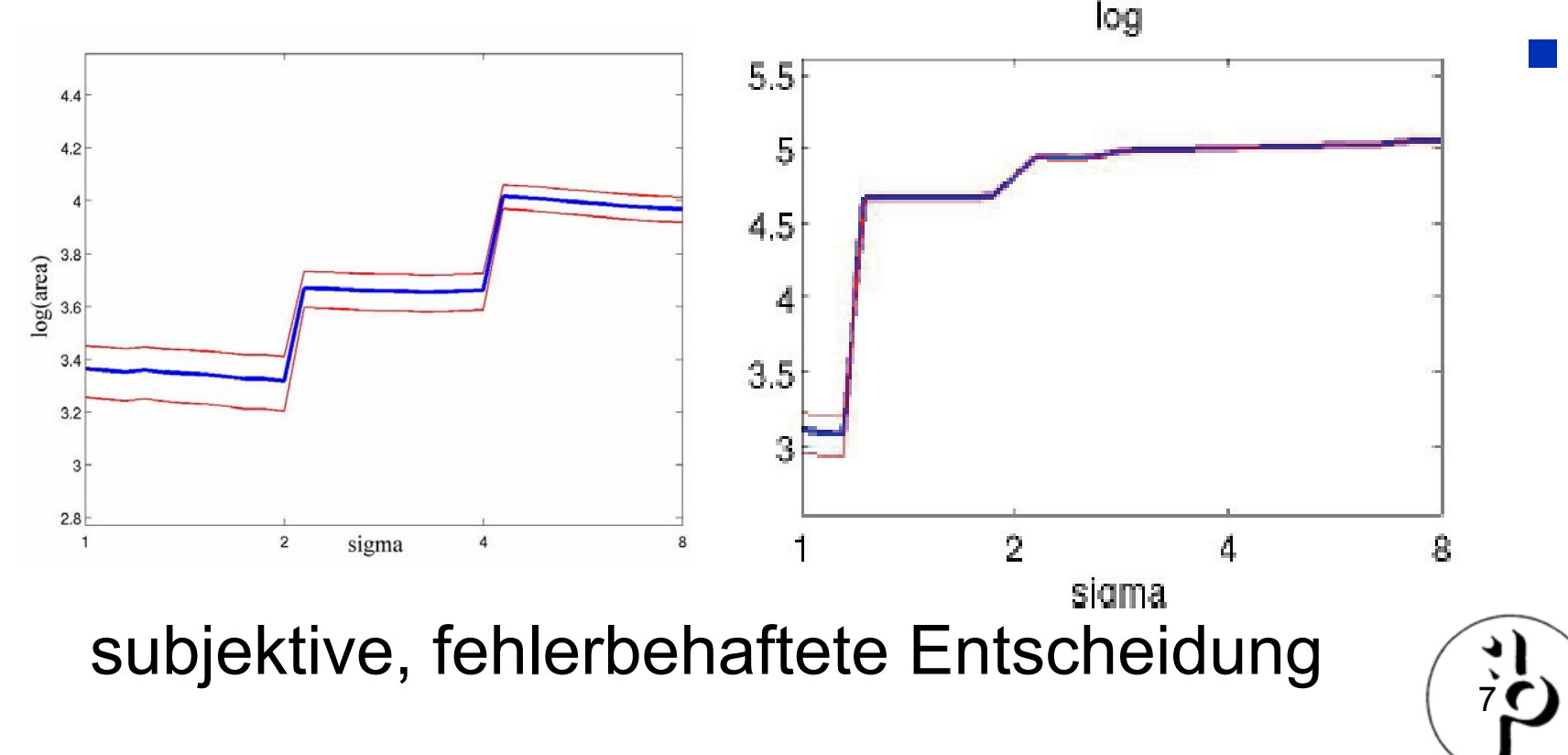

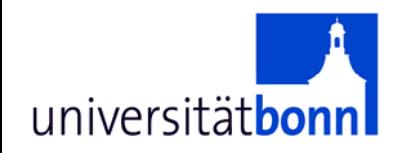

## **Zuordnung der Regionen**

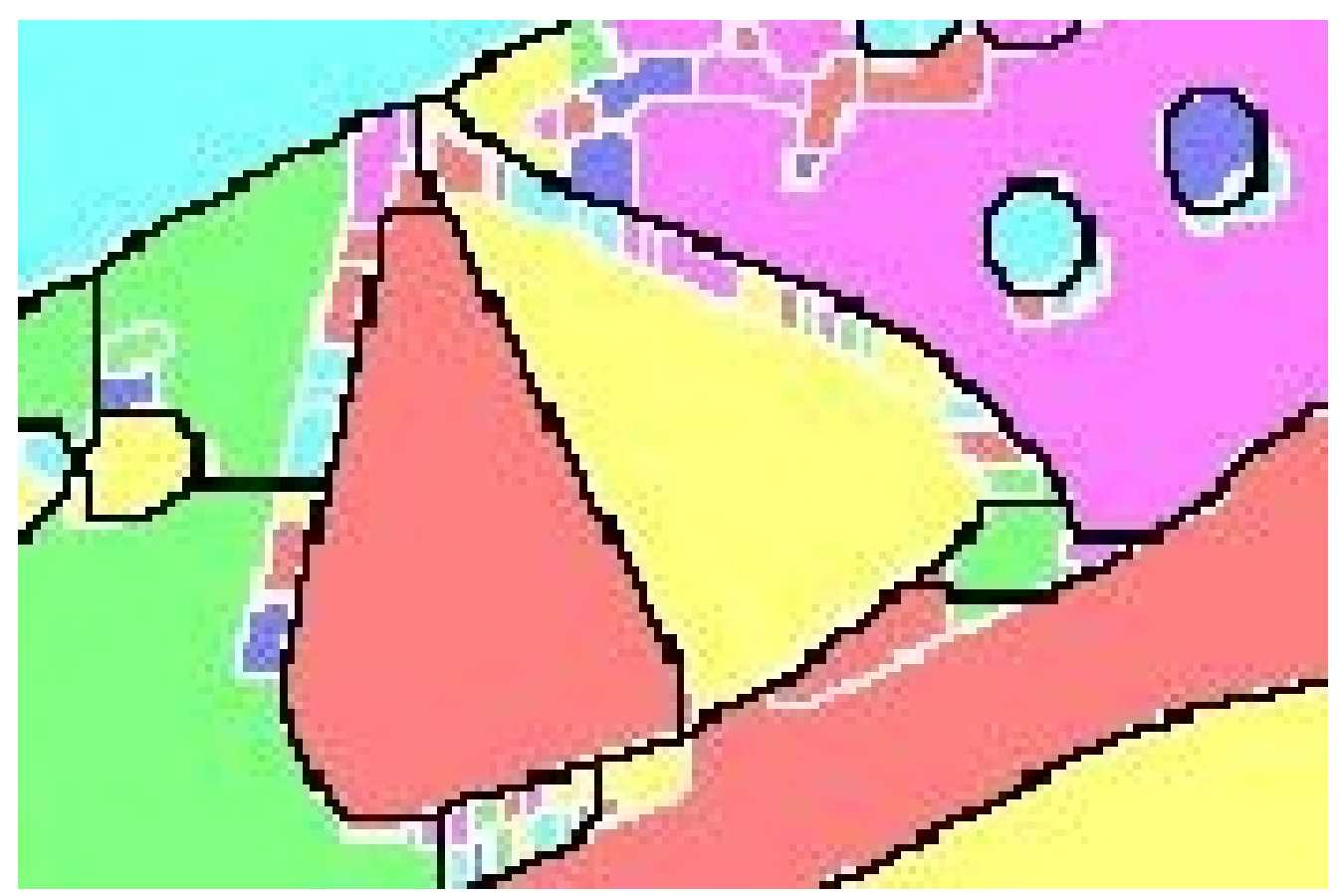

bunte Regionen ( <sup>σ</sup>=2) und schwarze Ränder ( σ=4)

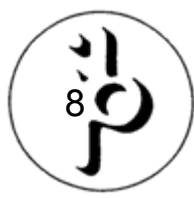

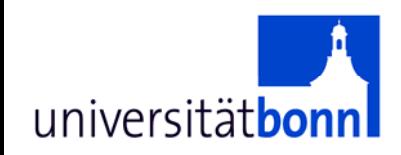

# **Zuordnung der Regionen (2)**

- $\bullet$  Gegeben:
	- *R ik*: Region mit Label *i* im *k*-ten Layer
- $\bullet$ Gesucht:

Mapping der Regionen aus verschiedenen Layern *k* und *s*

$$
R_i^k \to R_m^{\quad s}
$$

- • Lösung:
	- $R_{\mathsf{x}}^{\mathsf{s}}$  mit  $\mathsf{x}$  = max $_{\mathsf{m}}$  {  $R_{\mathsf{m}}^{\mathsf{m}}$ *s ∩ R ik* }<br>}

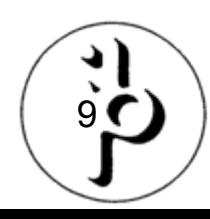

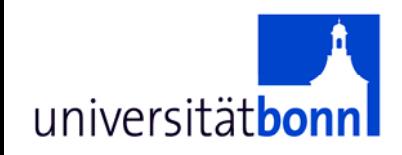

# **Definition von Stabilität**

- $\{R_i\}_k^s$  Menge von Regionen aus s verschiedenen, aufeinander folgender Layer, im Layer *k* beginnend.
- $\{R_i\}_k^s$  ist eine Familie von stabilen Regionen, wenn gilt:

*s > n*

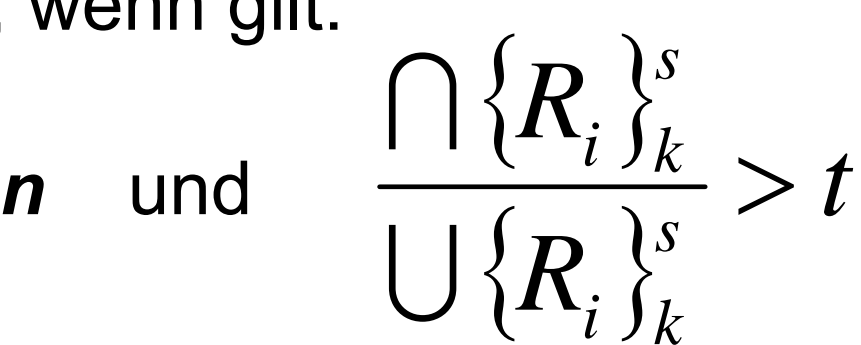

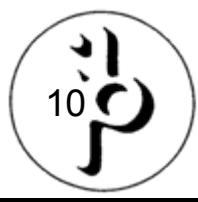

## **Beispiel: Graz-Andritz**

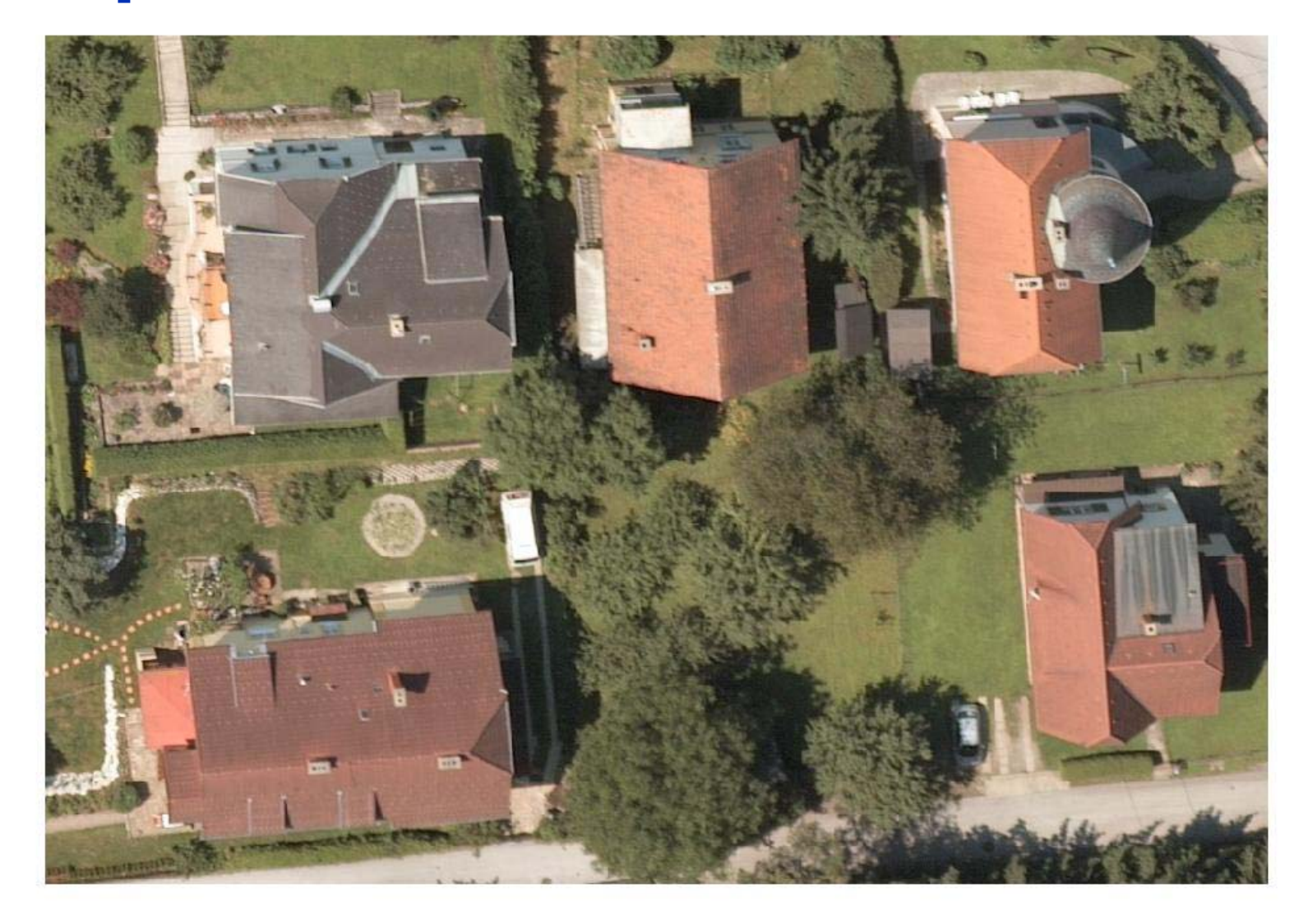

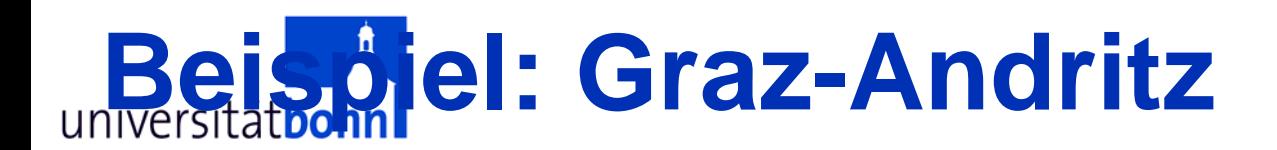

12 $\epsilon$ 

Τ  $\bullet$  $\overline{\mathsf{y}}$  $\bullet$  $\mathsf{n}$ a<br>k<br>a

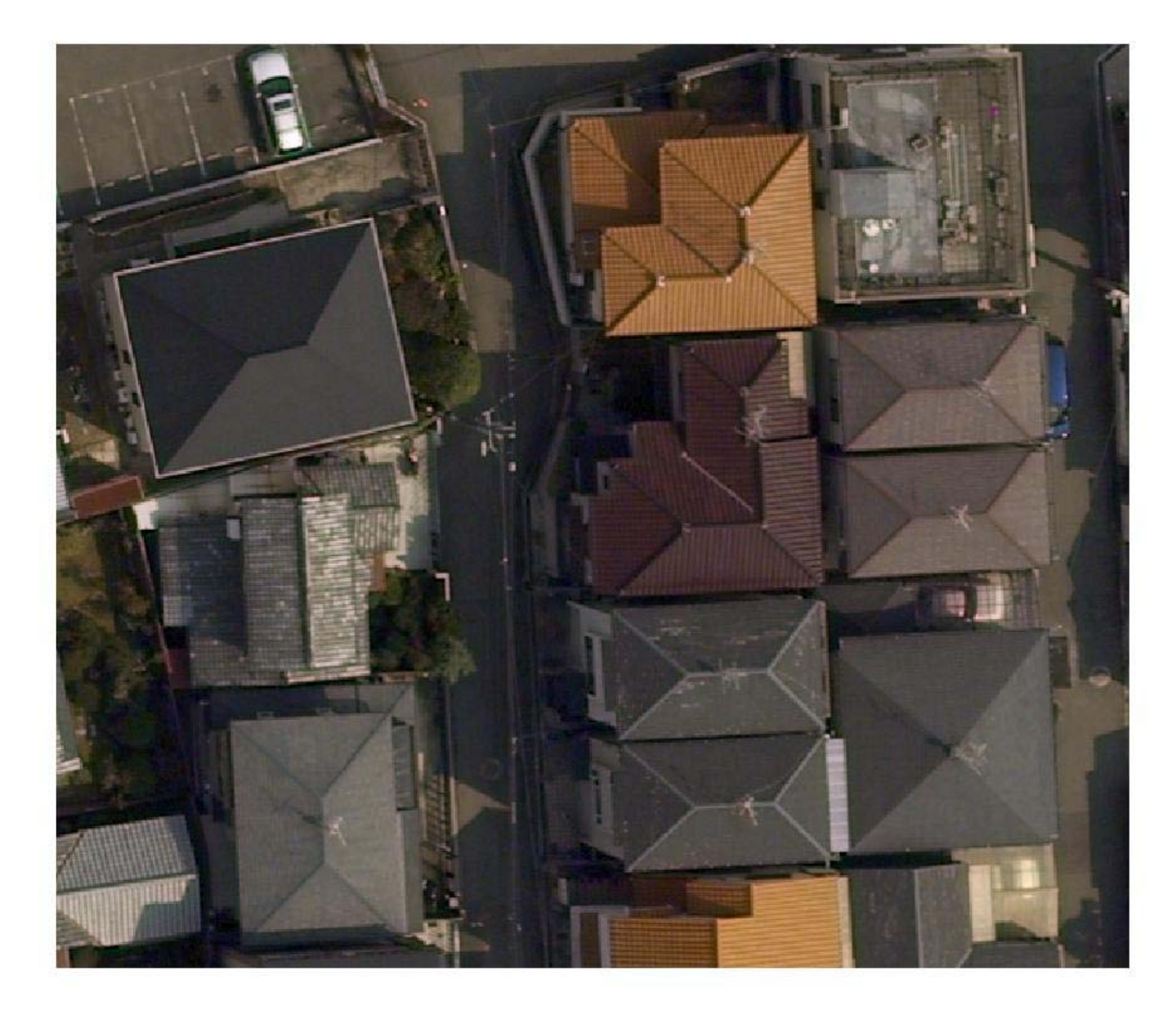

universitätbonn  $\bullet$ y  $\bullet$ n a k a

 $14\sigma$ 

 $\mathcal{L}_{\mathcal{A}}$ 

 $\mathcal{L}_{\mathcal{A}}$ 

 $\mathcal{L}_{\mathcal{A}}$ 

 $\mathcal{L}_{\mathcal{A}}$ 

 $\mathcal{L}_{\mathcal{A}}$ 

 $\mathcal{L}_{\mathcal{A}}$ 

## **Beispiel: Bonn, Kölnstraße**

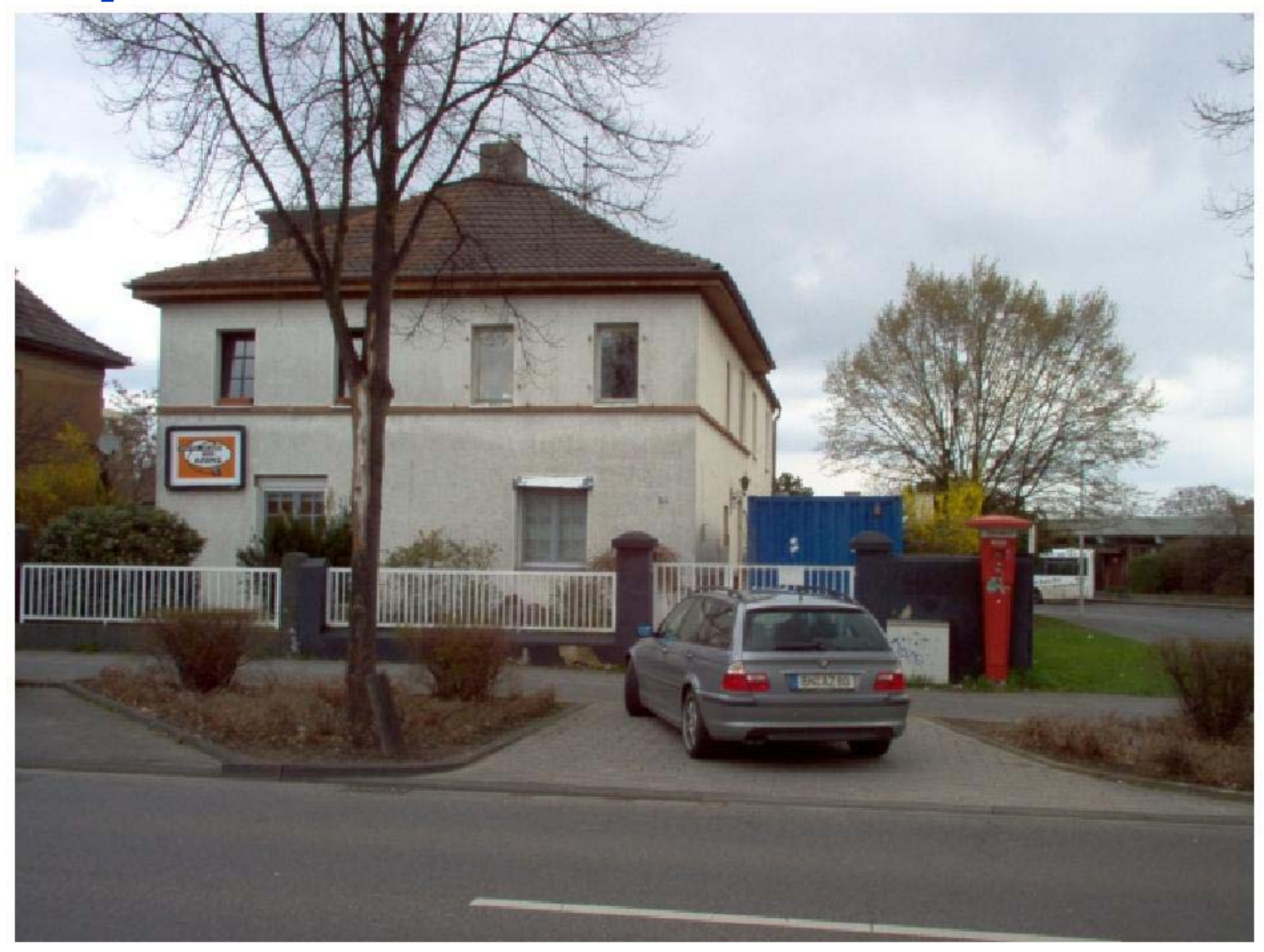

# **Beispiel: Bonn, Kölnstraße**

16 $\epsilon$ 

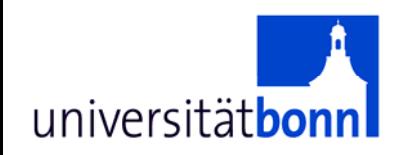

## **Erkenntnisse**

- Kontrastreiche Bildstrukturen mit scharfen Konturen neigen zur Stabilität.
- Solitäre Vegetation i. Allg. nicht stabil, dagegen aber texturarme Rasenflächen.
- Gebäudeflächen sind in Skalen mit σ > 1 oftmals stabil. Eine Skalenzuordnung für Stabilität ist aber nicht möglich.
- Ich habe noch viel Arbeit vor mir.

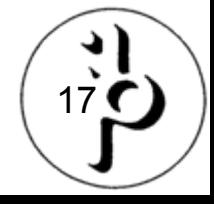